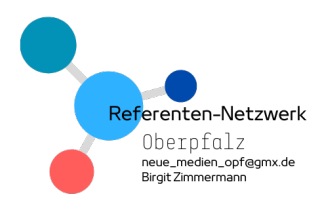

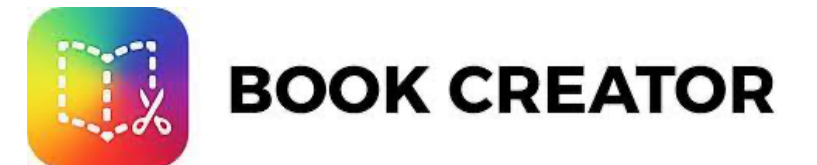

Mit dem Book Creator lassen sich auf intuitive Weise multimediale eBooks erstellen. Die Bücher können neben Texten und Bildern auch Audiodateien, Videos, Zeichnungen und Comic-Elemente enthalten.

## Geeignet für:

- o "Lerntagebuch"- Experimente dokumentieren z.B. Bio, Chemie, Physik
- o Forschungsergebnisse dokumentieren, Vorgänge erklären
- o Portfolio
- o Themen multimedial umsetzen: Bilder, Audio, Video z.B. Geschichte, Kunst, Deutsch, Fremdsprachen
- $\Rightarrow$  Teamarbeit, nicht mehr als zwei, drei SuS an einem Projekt
- $\Rightarrow$  einen Teilbereich von einem Team bearbeiten lassen und anschließend alle Beiträge zu einem Buch zusammenfassen.

Kompetenzbereiche: Kommunizieren, Kooperieren, Suchen und verarbeiten, Präsentieren und Produzieren

\_\_\_\_\_\_\_\_\_\_\_\_\_\_\_\_\_\_\_\_\_\_\_\_\_\_\_\_\_\_\_\_\_\_\_\_\_\_\_\_\_\_\_\_\_\_\_\_\_\_\_\_\_\_\_\_\_\_\_\_\_\_\_\_\_\_\_\_\_\_\_\_\_\_

## **Allgemeine Tipps (die immer mit in die Benotung einfließen)**

- § Sorgfältige Gestaltung
	- § Klarheit: Weniger ist mehr! Lieber nur ein Bild, dafür eine ansprechendes und aussagekräftiges.
	- § Kontrast: Achte auf gute Lesbarkeit.
	- § Konstanz: Baue die Seiten immer nach dem gleichen Grundmuster auf. Beschränke dich auf wenige Schriftarten, -größen und Farben.
	- §
- **■** Beachte das Urheberrecht!
	- § Verwende wenn immer möglich eigene Materialien
	- § Falls du Elemente aus dem Internet beziehst, achte auf entsprechende Lizenzen (CC) und vergiss die Quellenangabe nicht!

\_\_\_\_\_\_\_\_\_\_\_\_\_\_\_\_\_\_\_\_\_\_\_\_\_\_\_\_\_\_\_\_\_\_\_\_\_\_\_\_\_\_\_\_\_\_\_\_\_\_\_\_\_\_\_\_\_\_\_\_\_\_\_\_\_\_\_\_\_\_\_\_\_\_\_

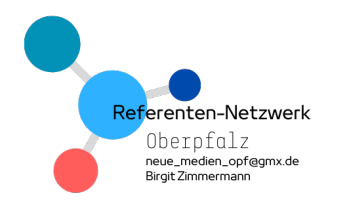

Dokumentiert euer Experiment mit der APP Book Creator.

Bearbeitet die Aufgaben:

## $\rightarrow$  Macht von dem Entstehungsprozess Fotos.

## Aufgabe:

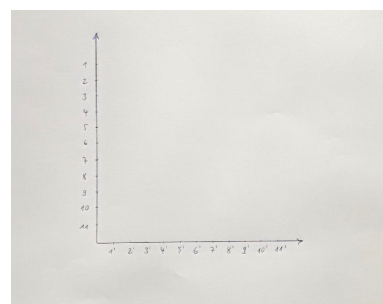

1.Zeichne zwei Achsen mit einer Länge von ca. 10 cm etwa in die Mitte eines DIN A4- Blatts. Achte darauf, dass du die beiden Achsen senkrecht zueinander (orthogonal) zeichnest (Bild 1).

- 2. Teile nun beide Achsen in möglichst gleich viele und 1 cm lange Teilabschnitte ein (Bild 1).
- 3. Nummeriere die Teilabschnitte. Achte darauf, dass du die waagerechte Achse von links nach rechts und die senkrechte Achse von oben nach unten nummerierst. Dies erleichtert das richtige einzeichnen der Strecken.
- 4. Nachdem du beide Achsen nummeriert hast, verbinde die eins auf der senkrechten Achse mit der eins auf der waagerechten Achse. Anschließend die zwei auf der senkrechten Achse mit der zwei auf der waagerechten Achse usw. Die beiden Achsen werden so durch Strecken verbunden.

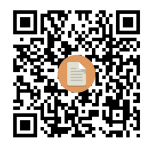

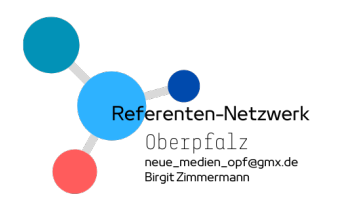

Bearbeitet folgenden Fragenkatalog:

- 1) Beschreibt eure Beobachtung. Was passiert mit den Linien? Gab es etwas was ihr nicht erwartet habt?  $\rightarrow$  Schreibt eure Beobachtung in das E-Book.
- 2) Findet eine Erklärung für den Effekt. Diskutiert im Team: Wer von euch konnte eine besonders überzeugende Begründung dafür finden?

 $\rightarrow$  Macht von jedem Teammitglied ein Foto und schreibt die Annahme jedes Einzelnen daneben.

3) Verifiziert eure Annahmen, in dem ihr im Internet recherchiert.

<sup>à</sup> Findet die korrekte Lösung und fertigt dazu im E-Book eine Lösungsseite mit der korrekten Erklärung schriftlich an.

4) Findet ihr im Netz ähnliche Phänomene, die auf der gleichen Grundlage basieren?  $\rightarrow$  Findet im Netz Fotos, Bilder etc. und fügt den Link

oder das Foto (Achtung: Urheberrecht) in die letzte Seite des E-Books ein.